# Analýza a návrh informačných systémov II 3

#### objektovo orientovaný návrh Peter Bednár

#### Dedičnosť

# Dedičnosť (1)

- V reálnom svete môžeme triedy zotriediť podľa spoločných vlastností do hierarchií, od všeobecnejších pojmov po špecifickejšie, napr.:
	- Osoba → Študent → Vysokoškolský študent
	- Univerzitný zamestnanec  $\rightarrow$  Pedagogický pracovník  $\rightarrow$ Odborný asistent
	- Dopravný prostriedok  $\rightarrow$  Motorové vozidlo  $\rightarrow$  Osobné auto

# Dedičnosť (2)

- Osoba  $\rightarrow$  Študent
	- Osoba všeobecnejší pojem nadtrieda
	- Študent špecifickejší pojem podtrieda
- Dôležité pre umiestnenie tried do hierarchie je, že špecifickejší objekt podtriedy má všetky vlastnosti, ktoré má všeobecnejšia nadtrieda:
	- tzn. napr. každý Študent je zároveň Osoba, a musí mať všetky vlastnosti definované pre osoby ako napr. meno, adresu, dátum narodenia a pod. (môže mať však aj dodatočné vlastnosti špecifické pre Študenta, napr. zoznam predmetov)

# Dedičnosť (3)

• Vlastnosti sa dedia rekurzívne, tzn. napr. pre:

Dopravný prostriedok  $\rightarrow$  Motorové vozidlo  $\rightarrow$  Osobné auto auto má všetky vlastnosti motorového vozidla (napr. motor) a zároveň všetky vlastnosti dopravného prostriedku (napr. majiteľa)

#### Dedičnosť v UML - príklad

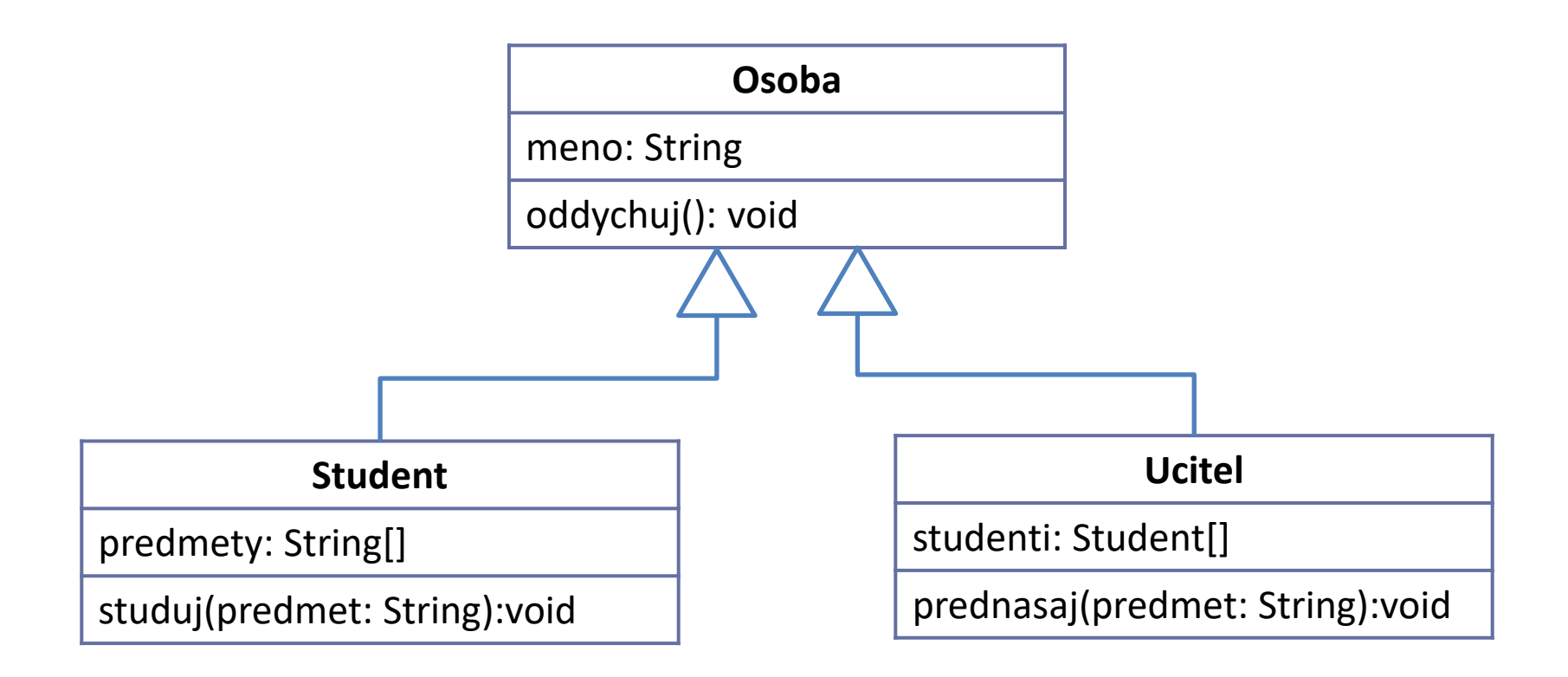

#### Viacnásobná dedičnosť

• Vo všeobecnosti môžeme mať aj viacnásobnú dedičnosť: docent je vedecký aj pedagogický pracovník

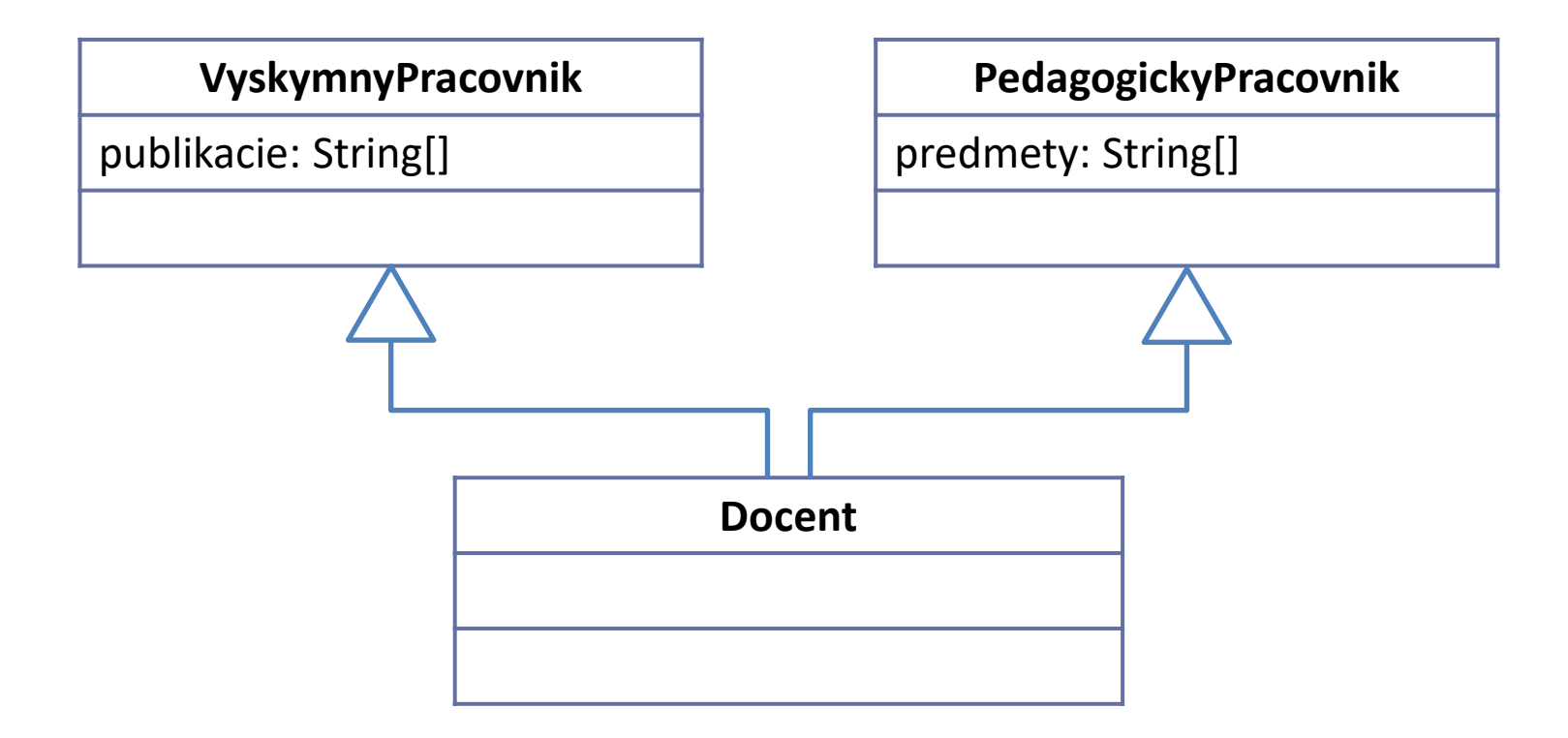

# Dedičnosť v Jave (1)

• V Jave môže mať každá trieda iba jednu nadtriedu (jednoduchá dedičnosť), ktorá je uvedená za názvom triedy a kľúčovým slovom **extends**

**class** Trieda **extends** Nadtrieda { ... }

- Java definuje <u>najvšeobecnejšiu triedu Object</u>
	- Všetky triedy sú podtriedou Object (aj keď neuvedieme žiadnu triedu za **extends**)

# Dedičnosť v Jave (2)

- Dedičnosť pri objektovo-orientovanom návrhu umožňuje dosiahnuť lepšiu znovupoužiteľnosť kódu
	- Kód ktorý je spoločný pre viacero tried je možné umiestniť do spoločnej nadtriedy

#### Dedičnosť – príklad (1)

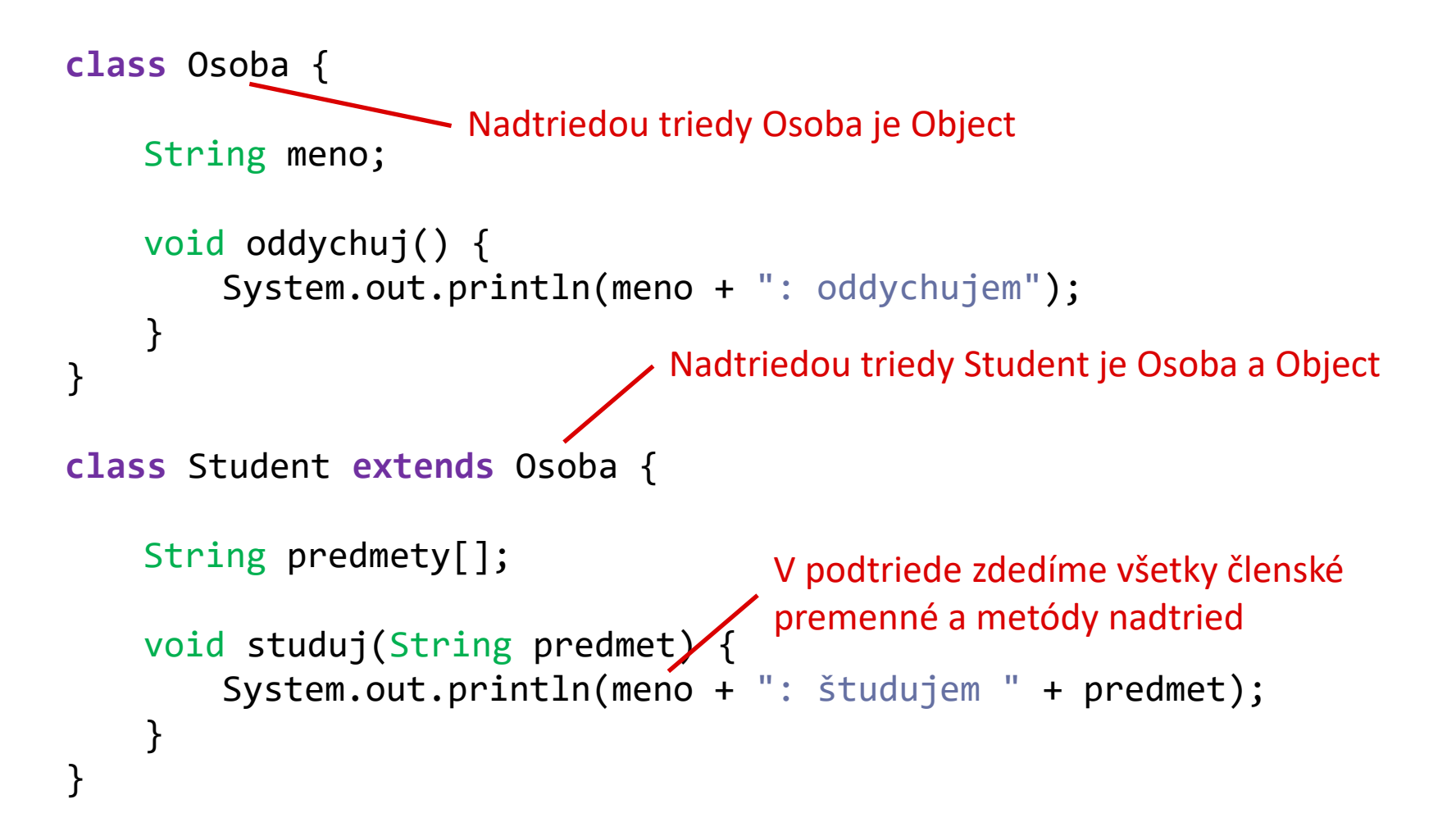

#### Dedičnosť – príklad (2)

```
class Ucitel extends Osoba {
```

```
Student studenti[];
```
}

```
void prednasaj(String predmet) {
    System.out.println(meno + ": prednášam " + predmet);
    if (studenti != null) {
        for (int i = 0; i \lt studenti.length; i++) {
            studenti[i].studuj(predmet);
        }
    }
}
```
# Dedičnosť v Jave (3)

- Objekt podtriedy môžeme použiť všade, kde sa očakáva trieda nadtriedy:
	- tzn. pre **class** A **extends** B

... B objekt =  $new A()$ ;

• V podtriede sa zdedia všetky členské premenné a všetky metódy z nadtried

#### Dedičnosť – príklad (3)

```
public static void main(String args[]) {
    Ucitel lucia = new Ucitel(); rovnaký typ premennej a triedy
    Osoba peter = new Student(); podtriedu môžeme priradiť ako
```

```
lucia.prednasaj("ANIS II"); aj vlastné metódy
```
}

```
Student student = (Student)peter; samotný objekt je však typu Student
student.studuj("ANIS II"); môžeme ho pretypovať a volať metódy
```

```
((Student)peter).studuj("ANIS II"); pretypovanie vieme urobiť aj bez
```
((Ucitel)peter).prednasaj("ANIS II"); **CHYBA** - nemôžeme však pretypovať

nadtriedu lucia.oddychuj(); môžeme volať metódy nadtriedy

peter.oddychuj(); môžeme priamo volať metódy triedy Osoba peter.studuj("ANIS II"); **CHYBA** – nemôžeme volať metódy triedy Student, pretože premenná peter je typu Osoba triedy Student pomocnej premennej

študenta na učiteľa

# Dedičnosť a konštruktory

- Keďže objekty podtriedy zdedia členské premenné všetkých nadtried, pri vytváraní objektu sa volajú aj konštruktory nadtried
- V konštruktore podtriedy môžeme volať priamo konštruktor nadtriedy pomocou kľúčového slova **super**
	- Volanie bezparametrického konštruktora nadtriedy vloží kompilátor automaticky a nemusíme ho písať
	- Volanie konštruktorov s parametrami musíme zapísať cez **super**

# Dedičnosť a konštruktory – príklad (1)

```
class Osoba {
    Osoba() {
        System.out.println("konštruktor: Osoba");
    }
}
class Student extends Osoba {
    Student() {
        System.out.println("konštruktor: Student");
    }
}
...
Student student = new Student();
                      Kompilátor automaticky doplní volanie konštruktora 
                      nadtriedy super() ako prvý príkaz
```
najprv sa zavolá konštruktor nadtriedy a vypíše sa "konštruktor: Osoba" potom sa vykoná kód konštruktora Student a vypíše sa "konštruktor: Student"

#### Peter Bednár

# Dedičnosť a konštruktory – príklad (2)

```
class Osoba {
    String meno;
    Osoba(String meno) {
         this.meno = meno;
     }
}
```
}

Všimnite si, že trieda Student má dva preťažené konštruktory, jeden bez parametrov a druhý s parametrami typu String a String[]

**class** Student **extends** Osoba { String predmety[]; Student() { **super**("neznámi"); } Student(String meno, String predmety[]) { **super**(meno); this.predmety = predmety; } Ak nadtrieda nemá bezparametrický konštruktor, musíme zavolať konštruktor nadredenej triedy cez kľúčové slovo super a predať mu požadované parameter (meno) Za volaním super môžu nasledovať ďalšie inicializačné príkazy špecifické pre podtriedu

# Trieda Object

- Každý objekt v Jave je inštanciou triedy Object (pretože každá trieda je potriedou triedy Object)
- **Konštruktor**:
	- Object() { } prázdny bezparametrický konštruktor
- **Členské premenné**: žiadne
- **Metódy**: všeobecne použiteľné metódy, napr.:
	- String toString() vráti textovú reprezentáciu objektu pre výpis

# Polymorfizmus

# Polymorfizmus (1)

- Zdedené metódy je možné v podtriede predefinovať
- Tzn. nad rôznymi objektami je možné zavolať tú istú metódu s tými istými parametrami, ale každý objekt sa bude chovať inak – ide o tzv. polymorfizmus
- Predefinované metódy by sme mali v podtriede označiť tzv. anotáciou: @Override
- V predefinovaných metódach môžeme volať pôvodnú zdedenú metódu pomocou kľúčového slova **super**

#### Polymorfizmus – príklad (1)

```
class Osoba {
    void oddychuj() { System.out.println("nerobím nič"); }
}
class Student extends Osoba {
    @Override
    void oddychuj() { System.out.println("párty!!!"); }
}
class Ucitel extends Osoba {
    @Override
    void oddychuj() { System.out.println("čítam knihu..."); }
}
Osoba osoba1 = new Osoba(); osoba1.oddychuj(); Vypíše sa: nerobím nič
Osoba osoba2 = new Student(); osoba2.oddychuj(); Vypíše sa: párty!!!
                                  Predefinované metódy označené anotáciou 
                                  @override
```
Osoba osoba3 = **new** Ucitel(); osoba3.oddychuj(); Vypíše sa: čítam knihu...

#### Polymorfizmus – príklad (2)

```
class Osoba {
    void oddychuj() {
         System.out.println("nerobim nič");
    }
}
class Student extends Osoba {
    @Override
    void oddychuj() {
         System.out.println("párty!!! a potom");
         super.oddychuj();
    }
}
                                          Volanie pôvodnej metódy, vypíše sa:
                                           párty!!! a potom
                                          nerobím nič
```
#### Testovanie typu

- To, či objekt patrí do danej triedy môžeme testovať operátorom instanceof
- Príklad:

```
Student student = new Student();
student instanceof Student // true
student instanceof Osoba // true - je inštanciou pre každú 
                             // nadtriedu
student = null;
student instanceof Student // null nepatrí do žiadnej triedy
Osoba osoba = new Student();
osoba instanceof Student // true, nezáleží na typu 
                             // premennej ale typu objektu
```
# Identita objektov (1)

- Operátory == alebo != porovnávajú referenciu na objekt, nie jeho hodnoty
- To platí napr. aj pre reťazce, takže:

```
String s1 = "Ahoj";if (s1 == "Ahoj") { // môže byť false !!!
    ...
}
```
• Ak chceme porovnávať objekty podľa hodnoty, môžeme použiť metódu boolean equals(Object obj) ktorá je definovaná v triede Object

# Identita objektov (2)

• Pre reťazce:

```
if (s1.equals("Ahoj")) {
    ...
}
```
- Pre vlastné triedy sa implementácia equals z Object,
	- Štandardne vnútorne testuje rovnosť objektov podľa odkazu operátorom ==
- Môžeme ju predefinovať a porovnávať objekty podľa hodnôt

#### Identita objektov – príklad (1)

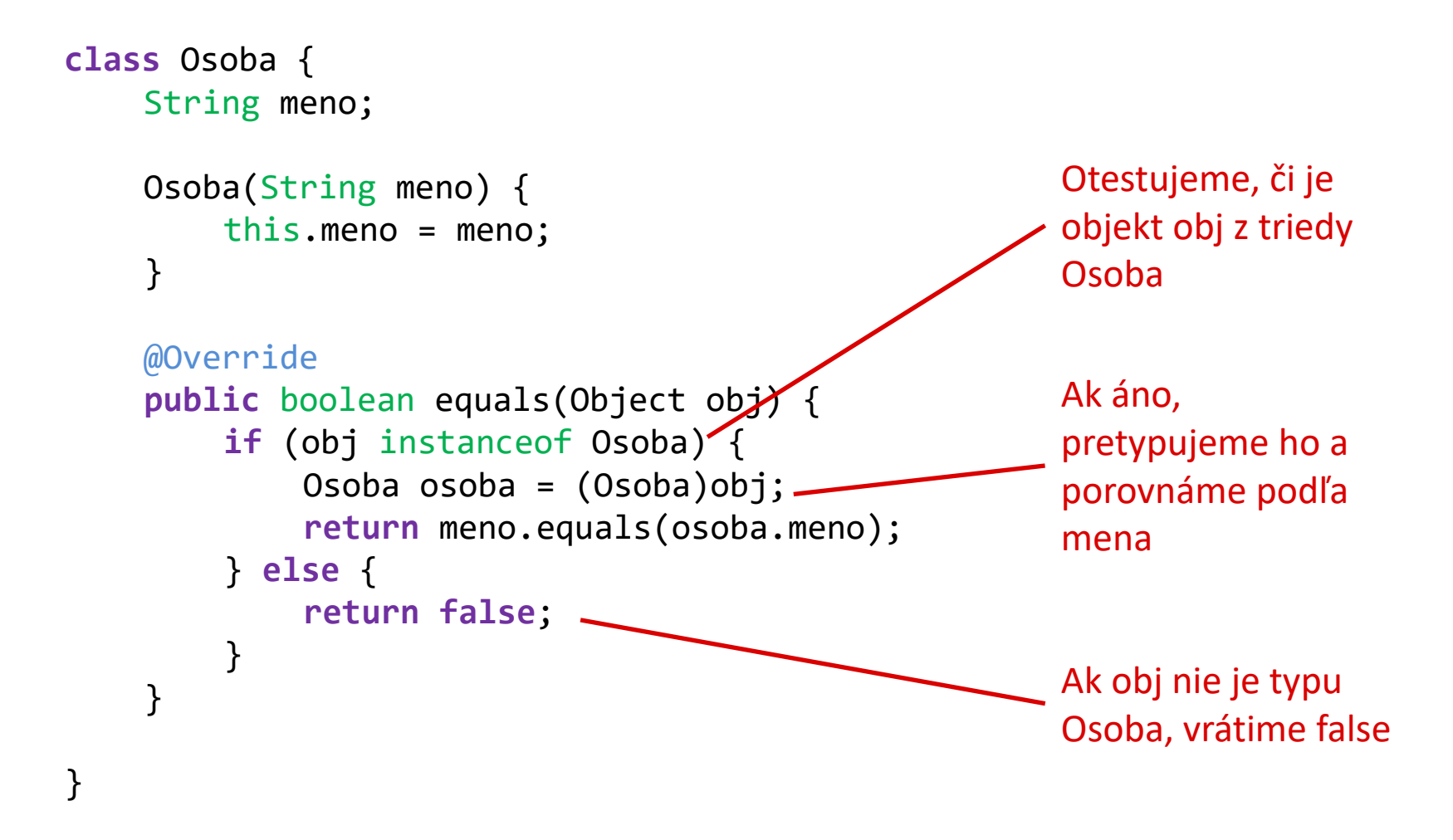

#### Identita objektov – príklad (2)

```
class Student extends Osoba {
   Student(String meno) {
       super(meno);
    }
}
Osoba osoba1 = new Osoba("Peter");
Osoba osoba2 = new Osoba("Peter");
Student student = new Student("Peter");
osoba1 == osoba2 // false, premenné sa neodkazujú na tie isté
                      // objekty
osoba1.equals(osoba2) // true, keďže sa mená rovnajú
osoba1.equals(null) // false, null nepatrí žiadnej triede
osoba1.equals(student) // true, student je aj inštanciou triedy 
                      // Osoba a mená sa rovnajú
```
# Zapúzdrenie

# Zapúzdrenie (1)

- K vnútornému stavu objektu by mal mať prístup iba samotný objekt, resp. podtriedy, ktoré ho zdedia
	- Zlepšenie bezpečnosti programovania
- Prístup k členským premenným a metódam (aj konštruktorom) môžeme ohraničiť modifikátormi **public**, **protected** a **private**
- Podobne môžeme obmedziť prístup k celým triedam

# Zapúzdrenie (1)

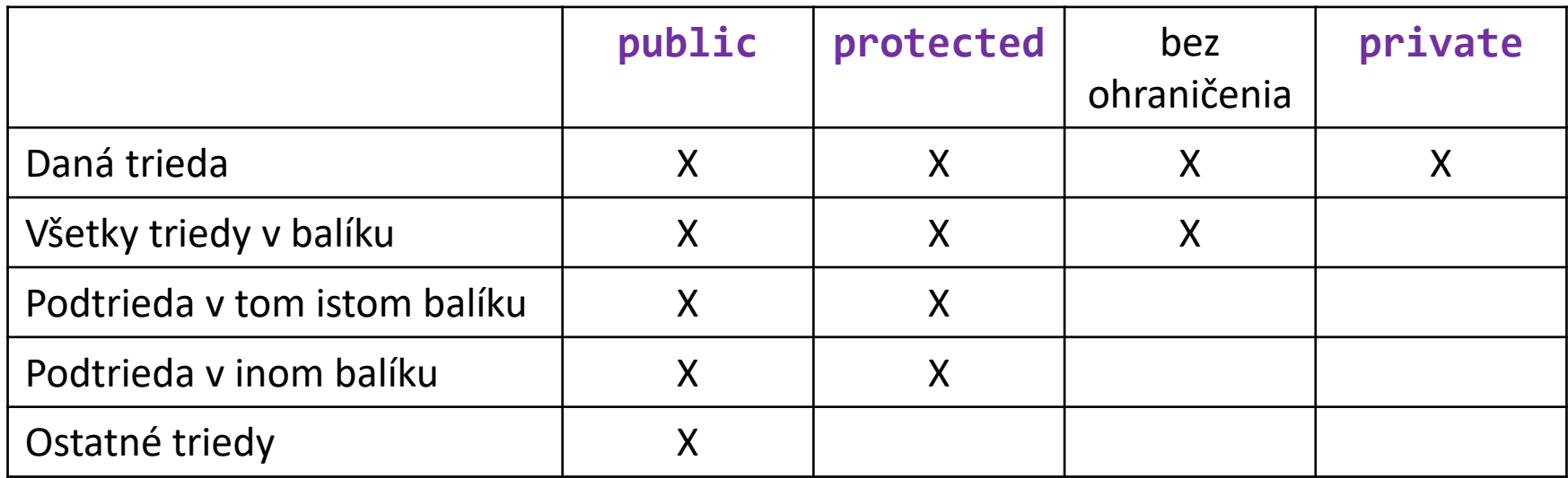

#### Zapúzdrenie – príklad (1)

```
public class Motor {
    private long startovaciKod;
    protected int otacky;
    protected int teplota;
    public String typ;
    public void nastartuj(long kod) {
         if (kod == startovaciKod) {
              nastavOtacky(10);
         }
    }
     ...
}
                                        K privátnym premenným 
                                        môže priamo pristupovať 
                                        len daná trieda
                                      Samotná trieda je public
                                      takže k nej môžu pristupovať 
                                      triedy aj z iných balíkov
```
#### Peter Bednár

#### Zapúzdrenie – príklad (2)

#### **public class** Motor {

}

}

...

```
private long startovaciKod;
protected int otacky;
protected int teplota;
public String typ;
```

```
...
public int getOtacky() {
    return otacky;
```
Ak chceme aby ostatné triedy mali prístup iba na čítanie, premennú zadefinujeme ako private alebo protected a pridáme verejnú metódu pre prístup

```
protected void nastavOtacky(double vykon) {
    otacky = vykon * 50 + 2000;
}
```
#### Abstraktné triedy a metódy

# Abstraktné metódy

- Niekedy chceme v nadtriede predpísať, že každá podtrieda musí mať nejakú metódu, ale nechceme ju naprogramovať
- Príklad:
	- Máme triedu GrafickyObjekt a jej podtriedy Kruh, Obdlznik atď.
	- Chceme aby sa dal každý objekt vykresliť metódou vykresli(), ale keďže vykreslenie závisí na konkrétne tvare objektu, implementácia metódy vykresli() má zmysel iba pre konkrétne podtriedy
	- Preto v triede GrafickyObjekt len zadefinujeme metódu bez jej implementácie a označíme ju kľúčovým slovom **abstract**

# Abstraktné triedy

- Podobne môžeme definovať abstraktnú triedu
- Platí:
	- Ak má trieda aspoň jednu abstraktnú metódu, musí byť abstraktná
	- Ako abstraktnú triedu môžeme označiť aj triedy bez abstraktných metód
	- Z abstraktných tried nie je možné vytvoriť inštancie, slúžia iba na to aby sa z nich odvodili ďalšie triedy

#### Abstraktné metódy a triedy - UML

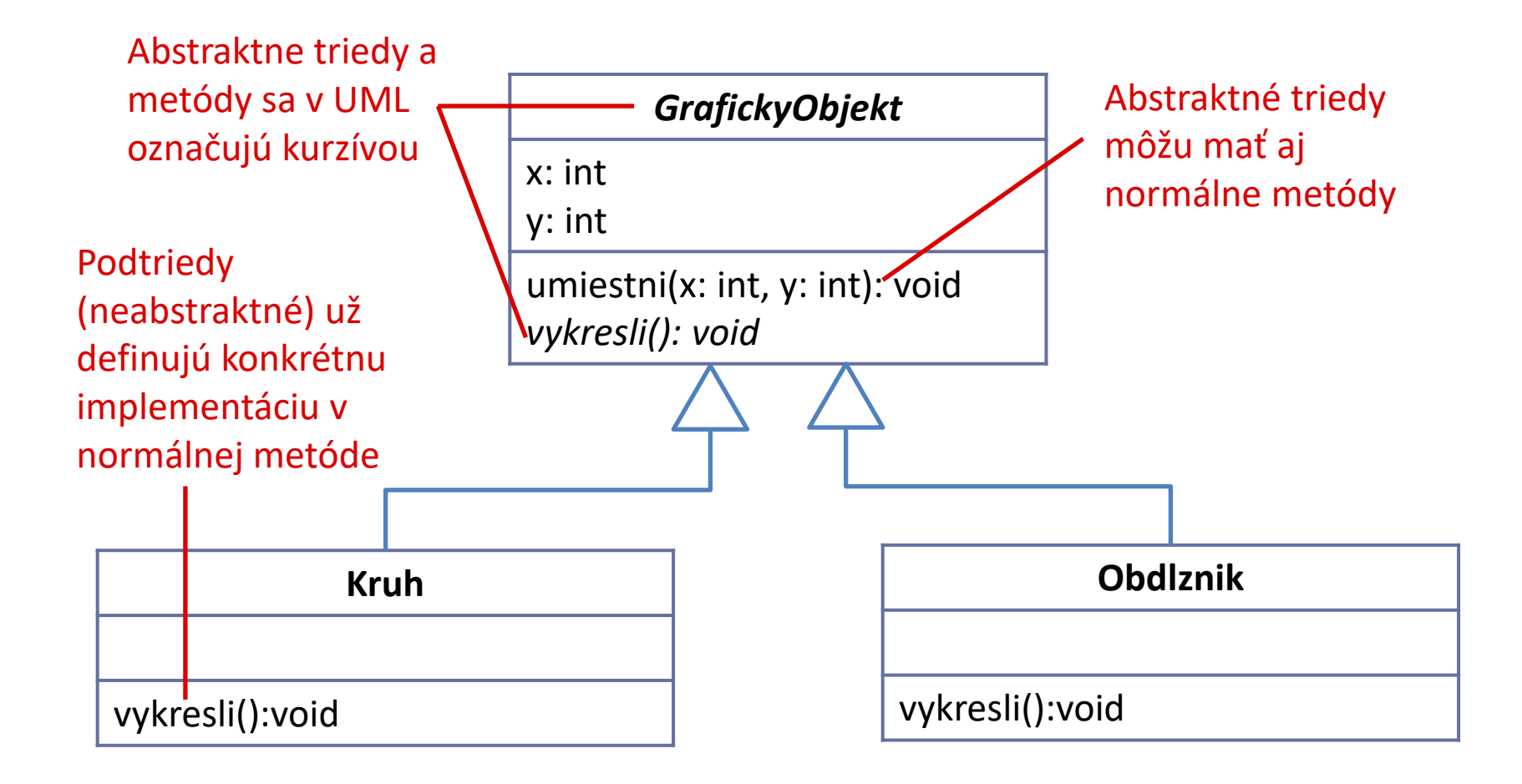

## Abstraktné metódy a triedy – príklad (1)

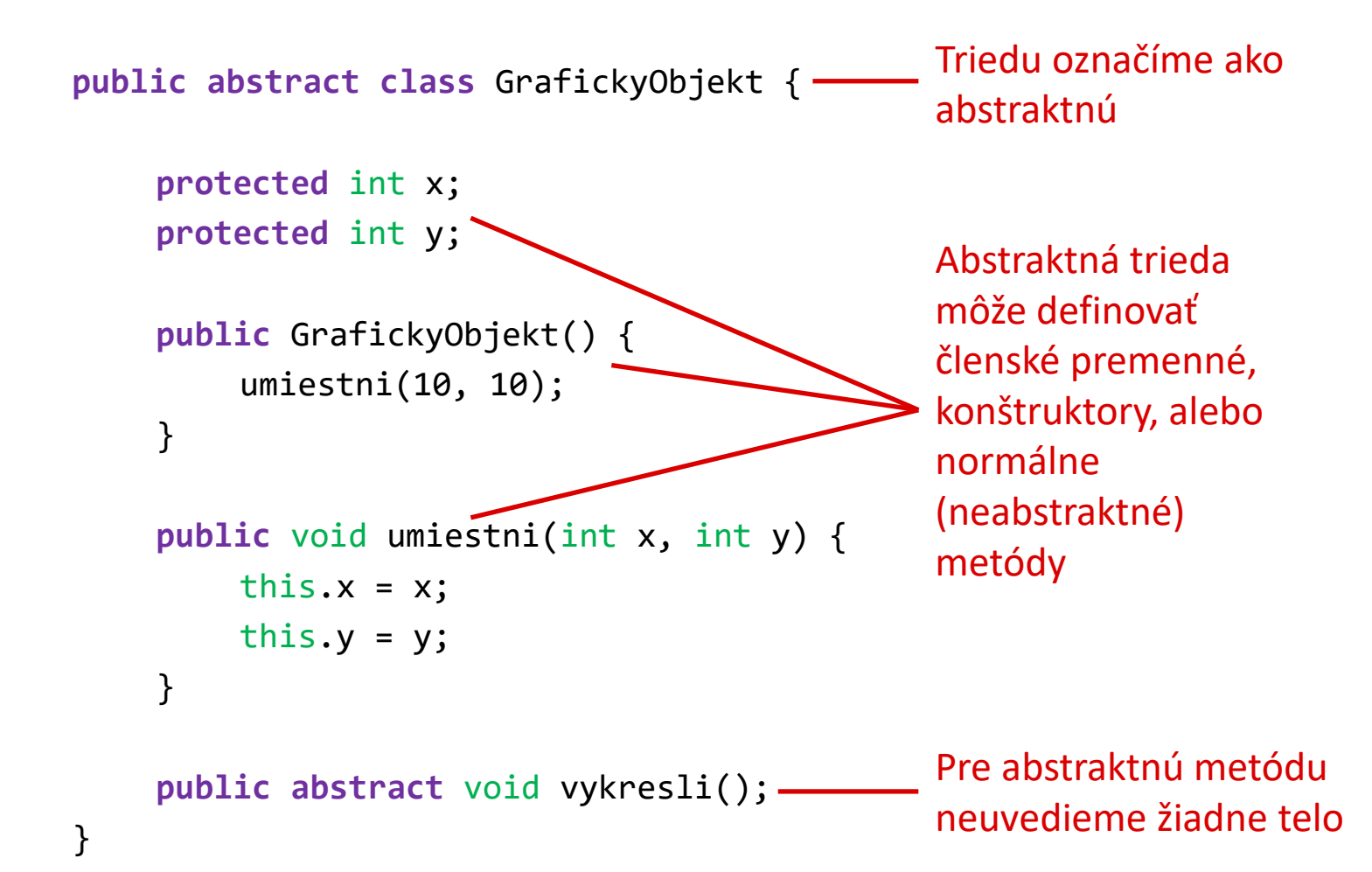

#### Abstraktné metódy a triedy – príklad (2)

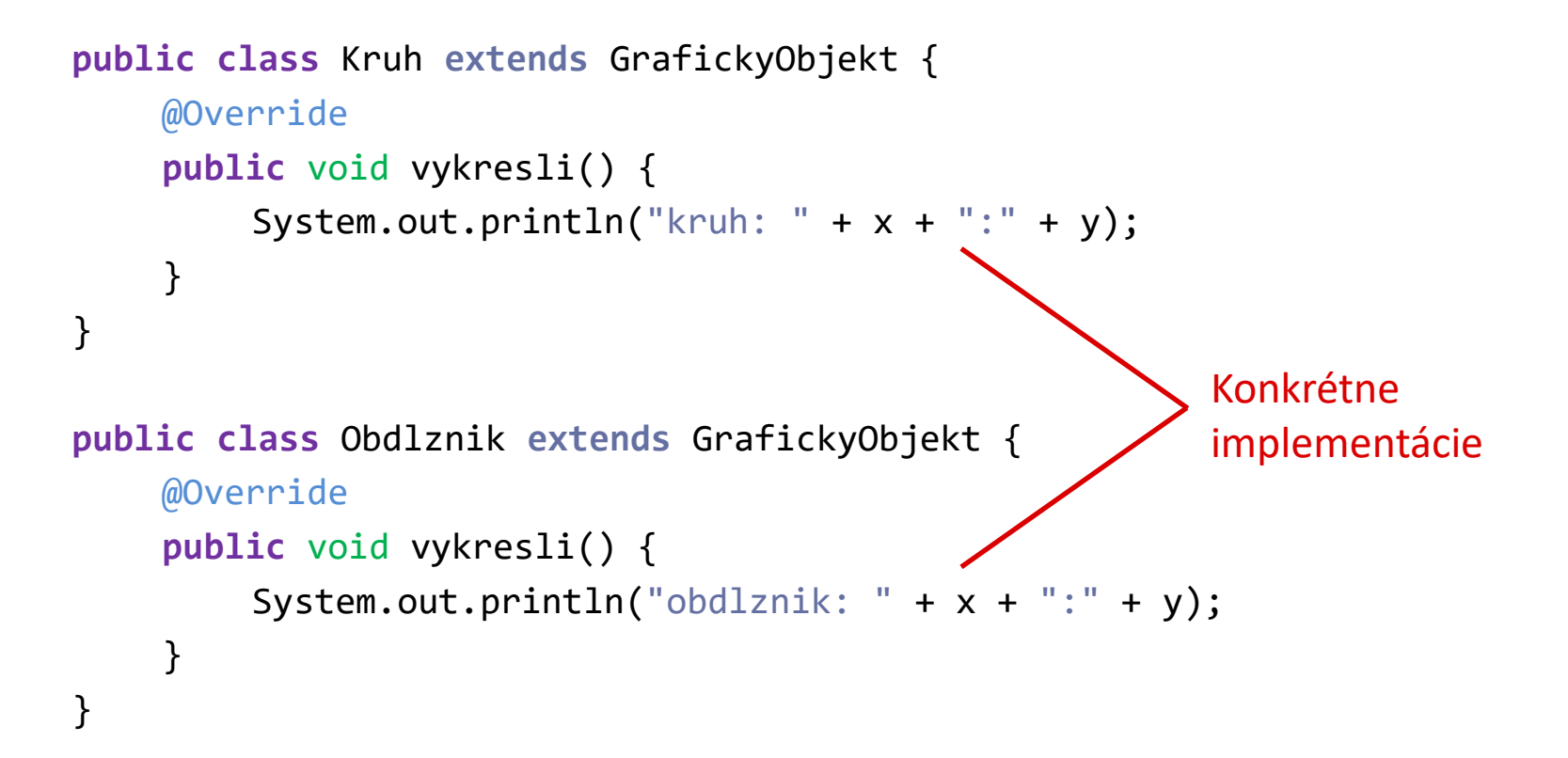

### Abstraktné metódy a triedy – príklad (3)

#### **public class** Program {

}

```
public static void main(String args[]) {
    GrafickyObjekt objekty[] = new GrafickyObjekt[]{
         new Kruh(),
         new Obdlznik(),
         new Kruh()
    };
    for (int i = 0; i < objekty.length; i++) {
         objekty[i].vykresli();
Postupne sa zavolajú špecifické 
    }
}
                                        implementácie a vypíše sa kruh, 
                                        obdĺžnik a kruh
                                       Pole má spoločný typ –
                                        abstraktnú nadtriedu
```
## **Zhrnutie**

- Dedičnosť
- Polymorfizmus a predefinovanie metód
- Zapúzdrenie a prístup k členským premenným a metódam
	- private
	- protected
	- public
- Abstraktné triedy a metódy